*"2015 -)lño áe[ !Bicentenario áef ConBreso áe Los Pue6fos Li6res"*

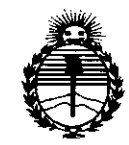

*Secretaria áe PoEiticas, 'R!Bufación e Institutos )lW'M)l'T*

 $l$  N  $\,$ 

### *'Ministerio áe Sa[uá* **DISPOSICION N~** 1 O **07**

BUENOS AIRES, o 3 **DIC. 2015**

VISTO el Expediente № 1-47-8616-14-1 del Registr<mark>o de esta</mark> Administración Nacional de Medicamentos, Alimentos y Tecnoloģía Médica (ANMAT), Y

### CONSIDERANDO:

Que por las presentes actuaciones TECNOIMAGEN S.A. solicita se autorice la inscripción en el Registro Productores y Productos de Tecnología Médica (RPPTM) de esta Administración Nacional, de un nuevo producto médico.

Que las actividades de elaboración y comercialización de productos médicos se encuentran contempladas por la Ley 16463, el Decreto 9763/64, y MERCOSUR/GMC/RES. Nº 40/00, incorporada al ordenamiento jurídido nacional por Disposición ANMAT Nº 2318/02 (TO 2004), y normas complementarias.

Que consta la evaluación técnica producida por la Dirección Nacional de Productos Médicos, en la que informa que el producto estudiado reúne los requisitos técnicos que contempla la norma legal vigente, y que los establecimientos declarados demuestran aptitud para la elaboración y el control de calidad del producto cuya inscripción en el Registro se solicita.

Que corresponde autorizar la inscripción en el RPPTM del producto médico objeto de la solicitud.

"2015 - Año del Bicentenario del Congreso de Los Pueblos Libres"

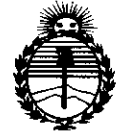

#### DISPOSICIÓN Nº 10 407

Ministerio de Salud Secretaría de Políticas. Reaulación e Institutos ANMAT

Que se actúa en virtud de las atribuciones conferidas por los Decretos Nº 1490/92, 1886/14 y 1368/15.

Por ello;

EL ADMINISTRADOR NACIONAL DE LA ADMINISTRACIÓN NACIONAL DE

MEDICAMENTOS, ALIMENTOS Y TECNOLOGÍA MÉDICA

### DISPONE:

ARTÍCULO 1º.- Autorízase la inscripción en el Registro Nacional de Productores y Productos de Tecnología Médica (RPPTM) de la Administración Nacional de Medicamentos, Alimentos y Tecnología Médica (ANMAT) del produdto médico marca WELCH ALLYN, nombre descriptivo Electrocardiógrafo (ECG) en Reposo Basado en Computador y nombre técnico Electrocardiógrafos, de acuerdo con lo solicitado por TECNOIMAGEN S.A., con los Datos Identificatorios Característicos que figuran como Anexo en el Certificado de Autorización e Inscripción en el RPPTM, de la presente Disposición y que forma parte integrante de la misma.

ARTÍCULO 2º .- Autorízanse los textos de los proyectos de rótulo/s y de instrucciones de uso que obran a fojas 187 y 188 a 200 respectivamente.

ARTÍCULO 3º.- En los rótulos e instrucciones de uso autorizados deberá figurar la leyenda: Autorizado por la ANMAT PM-1075-95, con exclusión de toda otra leyenda no contemplada en la normativa vigente.

ARTÍCULO 4º .- La vigencia del Certificado de Autorización mencionado en el Artículo 1º será por cinco (5) años, a partir de la fecha impresa en el mismo.

 $1\,\nu$ 

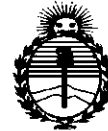

Ministerio de Salud Secretaría de Políticas, Regulación e Institutos ANMAT

#### DISPOSICIÓN N' 10407

ARTÍCULO 5º - Regístrese. Inscríbase en el Registro Nacional de Productores y Productos de Tecnología Médica al nuevo producto. Por el Departamento de Mesa de Entradas notifíquese al interesado, haciéndole entrega de copia autenticada de la presente Disposición, conjuntamente con su Anexo, rótulos e instrucciones de uso autorizados. Gírese a la Dirección de Gestión de Información Técnica a los fines de confeccionar el legajo correspondiente. Cumplido, archívese.

Expediente Nº 1-47-8616-14-1

DISPOSICIÓN Nº

8 4 0 7

fg

ŧ.

DR. LEONARDO VERNA DECRETO Nº 1368/2015  $A.N.M.A.T.$ 

# $03$  DIC. 2015 4 0 4 0

M

ŧ

Ť.

 $\rlap{/}$ 

### PROYECTO DE ROTULO Anexo III.B - Disposición ANMAT N° 2318/02 (T.O. 2004)

### FABRICADO POR:

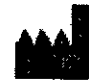

WELCH ALLYN, INC. • 4341 State Street Road, Skaneateles Falls, NY, Estados Unidos de América, 13153.

IMPORTADO POR: TECNOIMAGEN S.A.

Galicia 1627- CP (1416), Ciudad Autónoma de Buenos Aires, Argentina

## **Electrocardiógrafo (ECG) en Reposo Basado en Computador**

## **WELCH ALLYN**

Modelos:

•

Módulo de ECG en Reposo de la estación de trabajo CardioPerfect

REE

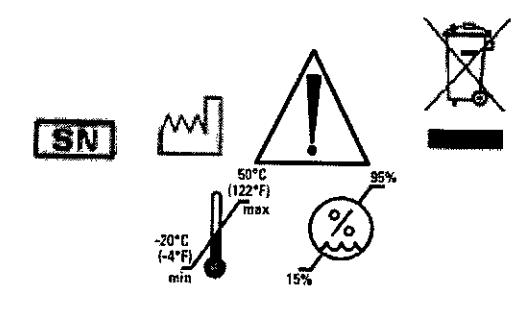

DIRECTOR TECNICO: Ing. Fernando Cadirola. M.N. 5692

AUTORIZADO POR LA A.N.M.A.T. PM-1075-95

"Venta exclusiva a profesionales e instituciones sanitarias"

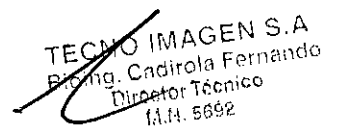

TECNOIMAGEN S.A Lic. V Villavard<del>d</del> عكراها oda

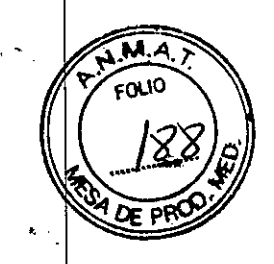

### **ANEXOB**

### INSTRUCCIONES DE USO

3.1. Las indicaciones contempladas en el ítem 2 de éste reglamento (Rótulo), salvo las que figuran en los ítem 2.4 y 2.5.

### FABRICADO POR:

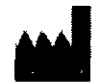

WELCH ALLYN, INC.

**ANY**, 4341 State Street Road, Skaneateles Falls, NY, Estados Unidos de América, 13153.

### IMPORTADO POR:

TECNOIMAGEN S.A.

Galicia 1627- CP (1416), Ciudad Autónoma de Buenos Aires, Argentina

### **Electrocardiógrafo (ECG) en Reposo Basado en Computador**

### **WELCH ALLYN**

Modelos:

### Módulo de ECG en Reposo de la estación de trabajo CardioPerfect

DIRECTOR TECNICO: Ing. Fernando Cadirola. M.N. 5692

### AUTORIZADO POR LA A.N.M.A.T. PM-1075-95

"Venta exclusiva a profesionales e instituciones sanitarias"

3.2. Las prestaciones contempladas en el ítem 3 del Anexo de la Resolución GMC N" 72/98 que dispone sobre los Requisitos Esenciales de Seguridad y Eficacia de los Productos Médicos y los posibles efectos secundarios no deseados;

Preste atención a todas las advertencias y precauciones de seguridad que afectan a este dispositivo antes de utilizar tanto el dispositivo como el software que lo acompaña.

MAGEN S.A MAGEN S.C. dirola Fero<br>6101.7600ico

TEONOIMAGELYS.A. 1 **V**aleria <mark>W</mark>ilavarde Lic. Anode

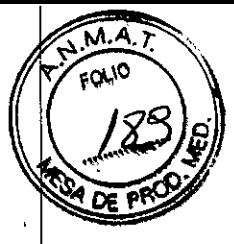

Convenciones

Convenciones<br>ADVERTENCIA Las advertencias describen situaciones o acciones que pueden : provocar daños personales o incluso la muerte.

PRECAUCiÓN Las precauciones describen situaciones o acciones que pueden provocar daños en los equipos o el software.

NOTA Las notas contienen información adicional acerca del uso del electrocardiógrafo.

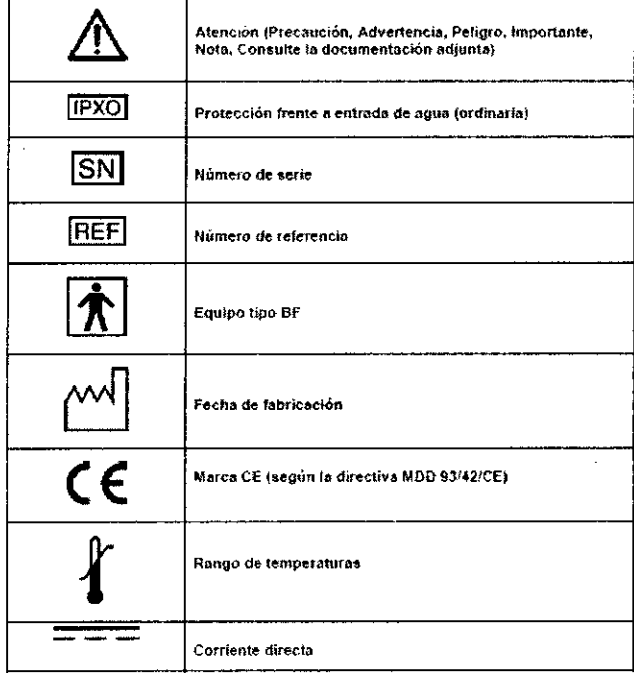

#### ADVERTENCIA

Los dispositivos CardioPerfect forman parte de un sistema de diagnóstico que utiliza un ordenador personal. El usuario debe tener en cuenta las advertencias para garantizar que el funcionamiento del sistema es correcto y seguro.

- El ordenador personal (equipo eléctrico no médico) debe estar situado fuera del entorno del paciente (referencia lEC 60601-1-1).
- El ordenador personal debe cumplir las normas de seguridad correspondientes relacionadas con los equipos eléctricos no médicos (lEC 60950, o sus variantes nacionales); se recomienda utilizar un transformador aislador.

Si es necesario que el ordenador personal esté situado dentro del entorno del paciente, el usuario tiene la responsabilidad de garantizar que el sistema proporciona un nivel de seguridad que cumple las especificaciones de la norma lEC 60601-1.

#### Responsabilidad del usuario

Este producto está diseñado para funcionar de acuerdo con la descripción del mismo contenida en este manual de funcionamiento y en las etiquetas y prospectos adjuntos, siempre que se ensamble, accione, mantenga y repare conforme a las instrucciones proporcionadas. No debe utilizarse un producto defectuoso. Las piezas rotas, claramente gastadas, perdidas o incompletas, deformadas o contaminadas deben reemplazarse inmediatamente. Cuando sea necesaria una reparación o sustitución, se recomienda realizar estas operaciones en el centro de serVicio autorizado más cercano. El usuario del producto será el único responsáble de cualquier mal funcionamiento que se produzca como consecuencia de un  $\sqrt{180}$  incorrecto, un

GEN S.A. Cadirola Fernando ndirola Ferri<br>adirola Ferrico LILLI Briez

TECNOINASEN S.A. \lerid Wilavard<del>s</del> Lic. V

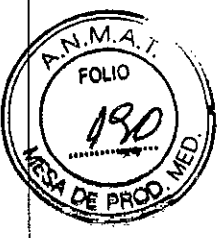

, .

mantenimiento defectuoso, una reparación inadecuada, o daños o alteraciones realizados por personal ajeno a Welch Allyn o su servicio autorizado.

Este manual contiene información especifica sobre el módulo ECG en reposo de la estación de trabajo CardioPerfect de Welch Allyn. Para obtener información general completa acerca del software de la estación de trabajo, consulte el manual de dicha estación.

### **Contraindicaciones**

No existen contraindicaciones conocidas del registro de un ECG en reposo. Debido a la suma de corrientes de fuga, resulta potencialmente peligroso conectar varios dispositivos al paciente simultáneamente.

**Importante:** Una interpretación generada por ordenador no puede reemplazar en ningún caso un argumento médico razonable emitido por un profesional cualificado. Por lo tanto, la interpretación siempre debe revisarla un doctor.

### **Sugerencias de seguridad general y precauciones**

**PRECAUCiÓN** Antes de utilizar el electrocardiógrafo, se deben evaluar las interferencias de radiofrecuencia entre éste y los equipos transmisores o receptores de radiofrecuencia en el lugar de utilización (incluido el equipamiento electroquirúrglco cercano al electrocardiógrafo), puesto que las interferencias pueden afectar negativamente al rendimiento del electrocardiógrafo.

**PRECAUCiÓN** El electrocardiógrafo Cardio Perfect es sensible a las interferencias de radiofrecuencia provenientes de fuentes (con baja inmunidad a la radiofrecuencia) que superen los límites establecidos en la norma lEC 601-1-2, como picos de tensión o interferencias de otros dispositivos médicos, equipos celulares, equipos informáticos y transmisiones de radio/televisión.

Para reducir las interferencias de compatibilidad electromagnética, se debe mantener el electrocardiógrafo lo más alejado posible de la fuente de emisión. Si necesita ayuda, llame al representante de servicio local de Welch Allyn.

**PRECAUCiÓN** El médico o la persona que autorice el médico debe evaluar los artefactos que la interferencia electromagnética provoca en el ECG, para determinar si influyen negativamente en el diagnóstico o el tratamiento del paciente.

Al igual que el resto de dispositivos electrónicos, el electrocardiógrafo es sensible a las descargas electrostáticas (ESO). Las descargas electrostáticas suelen producirse cuando se transmite energia electrostática al paciente, los electrodos o al electrocardiógrafo. Las descargas electrostáticas pueden producir artefactos en el ECG que aparezcan como picos delgados en la pantalla del electrocardiógrafo o en el informe impreso. Si se produce una descarga electrostática, la interpretación del ECG que realiza el electrocardiógrafo puede diferir de la del médico.

**PRECAUCiÓN** Welch Allyn no se hace responsable de ningún fallo como consecuencia de interferencias de radiofrecuencia entre los componentes electrónicos médicos de Welch Allyn y los equipos que generen radiofrecuencia cuando los niveles de radiofrecuencia superen los establecidos en las normas aplicables.

#### **Seguridad del paciente y de funcionamiento .**

El electrocardiógrafo aísla todas las conexiones del paciente do/tierra y del resto de circuitos conductivos del electrocardiógrafo. Esto reduce la posibilidad de que pasen corrientes peligrosas del electrocardiógrafo a tierra por el corázón del paciente. Para garantizar la seguridad del paciente y del usuario, tenga en cuenta lo siguiente:

TECNO IMAGEN S.A  $~_{M}$ AGEN S.h **TECNOILAR**  $t\lambda^{(n)}\sim \hbar^{(n)}\Omega^{(n)}$ Valeria Villavarde

3

 $Fix S.A.$ 

¦da hiei

•

4

t.

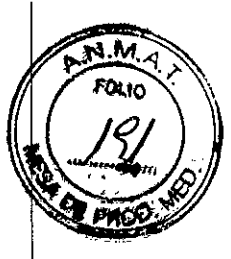

Los componentes del sistema que se conecten a una toma de corriente deben utilizar cables de alimentación con toma a tierra (cables de tres hilos con enchufes con conexión a tierra). Asegúrese de que la toma es apta para el enchufe y de que tiene conexión a tierra.

*NO* modifique bajo ningún concepto un enchufe con toma de tierra para adaptarlo a una toma sin conexión a tierra quitando la presilla o la clavija de conexión a tierra.

*NO* coloque bases de enchufes en el suelo. No se deben conectar al sistema bases de enchufes o cables alargadores. No conecte elementos que no forman parte del sistema. La utilización de equipos eléctricos médicos o no médicos conectados al mismo paciente puede entrañar riesgos debido a la suma de corrientes de fuga de cada instrumento. El personal local de seguridad debe evaluar cualquier combinación de equipos eléctricos médicos o no médicos antes de que su utilización.

*NO* está permitida la utilización de bases de enchufes sin un transformador aislador, a no ser que el acceso a otros equipos esté impedido o resulte difícil.

### Cable de paciente y cable de la interfaz

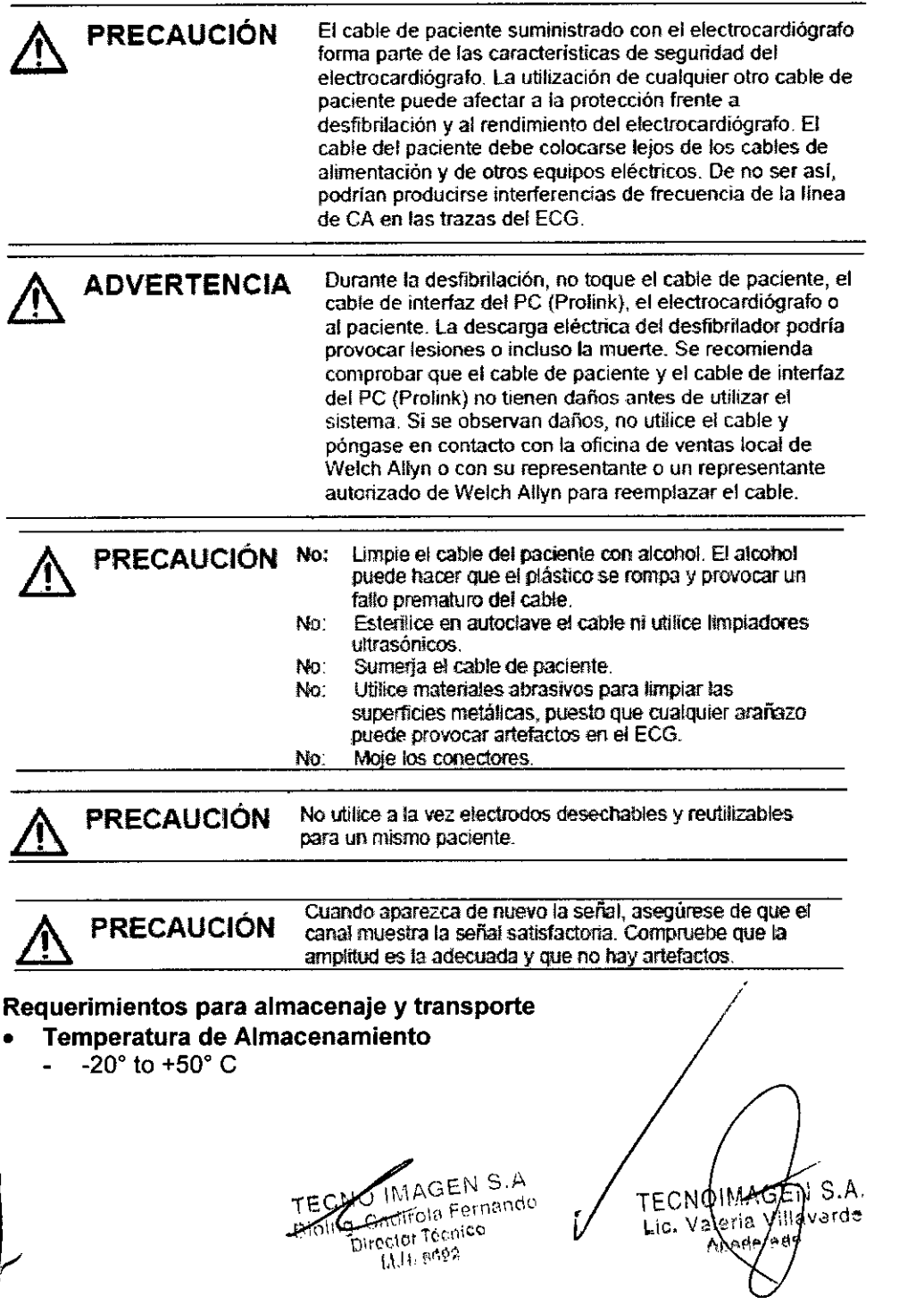

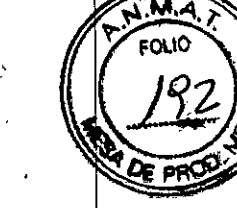

10 4 N

- Temperatura de Transporte  $-20^\circ$  to  $+49^\circ$  C
	- Humedad Relativa
		- 15 to 90% (sin condensacion)
- Altitud Operacional -170 to +4877 m

3.3. Cuando un producto médico deba instalarse con otros productos médicos o conectarse a los mismos para funcionar con arreglo a su finalidad prevista, debe ser provista de información suficiente sobre sus características para identificar los productos médicos que deberán utilizarse a fin de tener una combinación segura;

### ADVERTENCIA

Los dispositivos CardioPerfect forman parte de un sistema de diagnóstico que utiliza un ordenador personal. El usuario debe tener en cuenta las advertencias para garantizar que el funcionamiento del sistema es correcto y seguro.

- El ordenador personal (equipo eléctrico no médico) debe estar situado fuera del entorno del paciente (referencia lEC 60601-1-1).
- El ordenador personal debe cumplir las normas de seguridad correspondientes relacionadas con los equipos eléctricos no médicos (lEC 60950, o sus variantes nacionales); se recomienda utilizar un transformador aislador.

Si es necesario que el ordenador personal esté situado dentro del entorno del paciente, el usuario tiene la responsabilidad de garantizar que el sistema proporciona un nivel de seguridad que cumple las especificaciones de la norma lEC 60601-1.

Los componentes del sistema que se conecten a una toma de corriente deben utilizar cables de alimentación con toma a tierra (cables de tres hilos con enchufes con conexión a tierra). Asegúrese de que la toma es apta para el enchufe y de que tiene conexión a tierra.

*NO* modifique bajo ningún concepto un enchufe con toma de tierra para adaptarlo a una toma sin conexión a tierra quitando la presilla o la clavija de conexión a tierra.

*NO* coloque bases de enchufes en el suelo. No se deben conectar al sistema bases de enchufes o cables alargadores. No conecte elementos que no forman parte del sistema. La utilización de equipos eléctricos médicos o no médicos conectados al mismo paciente puede entrañar riesgos debido a la suma de corrientes de fuga de cada instrumento. El personal local de seguridad debe evaluar cualquier combinación de equipos eléctricos médicos o no médicos antes de que su utilización.

*NO* está permitida la utilización de bases de enchufes sin un transformador aislador, a no ser que el acceso a otros equipos esté impedido o resulte difícil.

> El cable de paciente suministrado con el electrocardiógrafo forma parte de las características de seguridad del electrocardiógrafo. La utilizadón de cualquier otro cable de paciente puede afectar a la protección frente a desfibrilación y al rendimiento del electrocardiógrafo. El cable del paciente debe colocarse lejos de los cables de alimentación y de otros equipos eléctricos. De no ser así, podrían producirse interferencias de frecuencia de la línea de CA en las trazas del ECG.

### **Accesorios**

•

&. PRECAUCiÓN

La utilización de accesorios distintos de los recomendados por/Welch Allyn puede afectar negativamente al rendimiento del producto. La garantía de Welch Allyn sólo tendrá validez si se utilizan los accesorios y piezas de repuesto ap Allyn.

EN S.A adirola-Fernando o Técnico Direc M.N. 5692

TECNOIMAGE<sup>N</sup> S.A  $500$ Valeria Vita Lio. **Apade of** ត់ទ

5

ŧ

### Batería

### Tenga en cuenta lo siguiente:

### *10407*

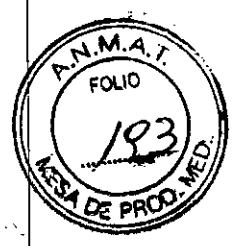

, .

Está totalmente prohibido utilizar un adaptador autorizado de red principal CA de 9V que no sea de uso médico. a fin de garantizar la seguridad del paciente.

Se aconseja no utilizar baterias recargables. puesto que su voltaje puede reducirse drásticamente sin ninguna advertencia. Esto puede detener la monitorización del ECG durante un test.

3.4. Todas las informaciones que permitan comprobar si el producto médico está bien instalado y pueda funcionar correctamente y con plena seguridad. así como los datos relativos a la naturaleza y frecuencia de las operaciones de mantenímiento y calibrado que haya que efectuar para garantizar permanentemente el buen funcionamiento y la seguridad de los productos médicos;

Welch Allyn Cardio Perfect graba ECG de forma rápida. fácil y fiable. Lo único que el usuario debe hacer es asegurarse de que los electrodos estén bien colocados y encender el registrador. Welch Allyn Cardio Perfect se encarga de registrar. hacer varias mediciones y cálculos. guardar el registro y proporcionar una primera interpretación.

### Mantenimiento del registrador

### Acerca del mantenimiento del registrador

Para conservar el registrador Welch Allyn CardioPerfect en óptimas condiciones de funcionamiento. tenga en cuenta lo siguiente:

- Extraiga la batería si no va a utilizar el registrador durante un largo período de tiempo.
- No exponga el registrador a temperaturas inferiores a  $-15$  °C o superiores a 45 °C, con una humedad máxima sin condensación de 95%.
- Limpie los cables regularmente.
- Sustituya la batería del registrador cuando el indicador luminoso de alimentación pase a ser de color rojo.

#### Limpiar los cables

Si utiliza electrodos que requieren gel para electrodos. asegúrese de que los cables y los electrodos no desechables se limpian regularmente. De lo contrario, puede que se acumulen restos de gel en los cables.

Limpie los cables y los electrodos no desechables utilizando un paño suave humedecido con un desinfectante o limpiador recomendado.

Limpieza de los cables: se pueden limpiar los cables del paciente. las clavijas y los cables de alimentación utilizando agua jabonosa tibia o un limpiador neutro.

Desinfección de los cables: utilice desinfectantes químicos que contengan etanol (70%-80%). propanol (70%-80%) o aldehídos (2%-4%).

**TECNOIMAGEN S.A.** GEN SI O IMAGEIN SIL<br>Cadirola Fernands aleric Millavarde L.ic. rector Técnico apodr' 11.N. 5692

6

da

i.

TE¢NOIMACEYS.A.

Valer-

 $\overline{7}$ 

Haverde

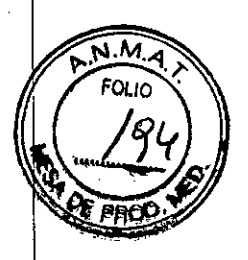

÷.

- PRECAUCIÓN No: Limpie el cable del paciente con alcohol. El alcohol puede hacer que el plástico se rompa y provocar un fallo prematuro del cable. Esterilice en autoclave el cable ni utilice limpiadores No.
	- ultrasónicos
	- No. Sumerja el cable de paciente.
	- Utilice materiales abrasivos para limpiar las No. superficies metáticas, puesto que cualquier arañazo puede provocar artefactos en el ECG. No: Moje los conectores.

### Sustituir la batería del registrador

Los registradores Welch Allyn Cardio Perfect Pro obtienen la alimentación a través de una conexión USB o bien mediante una batería recargable. Después de sustituir o cargar las baterías (Pro), deje que el software de Welch Allyn Cardio Perfect se ejecute en modo Monitor durante unos segundos. De este modo, se verifica que el registrador funciona correctamente y que el cable óptico no está dañado.

Nota: Si el registrador está conectado a un puerto USB pero también dispone de una batería, esta batería se consumirá lentamente, y si el registrador detecta una batería vacía, no funcionará hasta que se cargue o se sustituya la batería.

Para cargar la batería de los modelos Pro CardioPerfect de Welch Allyn:

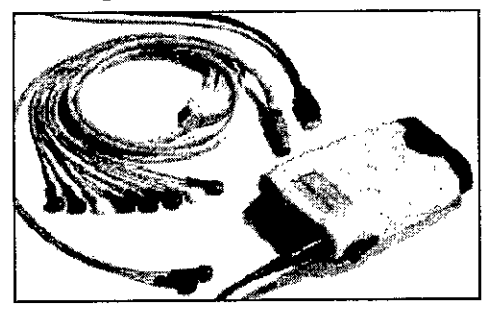

El compartimiento de la batería está situado en la parte inferior de la unidad.

- 1. Saque el compartimiento de la batería del registrador; para ello, sujete el registrador Pro CardioPerfect de Welch Allyn con una mano y presione con la otra mano en ambos lados del compartimiento tirando hacia fuera.
- 2. Conecte el adaptador de corriente a una toma eléctrica, insertando el cable del cargador en la parte superior de la batería y recargue la bateria.
- 3. Cuando esté recargada la batería, vuelva a colocar el compartimiento en su lugar.

3.5. La información útil para evitar ciertos riesgos relacionados con la implantación del producto médico;

No aplica.

3.6. La información relativa a los riesgos de interferencia recíproca relacionados con la presencia del producto médico en investigaciones o tratamientos específicos;

### No aplica.

3.7. Las instrucciones necesarias en caso de rotura del envase protector de la esterilidad y si corresponde la indicación de los métodos adecuados de reesterilización;

No aplica.

TECNO IMAGENS.A Roirola Fernando Bloing Circle Tecnico **ILLI** 5592

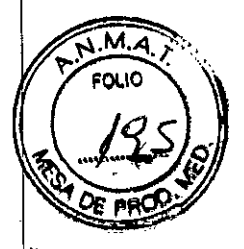

3.8. Si un producto médico está destinado a reutilizarse, los datos sobre los procedimientos apropiados para la reutilización, incluida la limpieza, desinfección, el acondicionamiento y, en su caso, el método de esterilización si el producto debe ser reesterilizado, así como cualquier limitación respecto al número posible de reutilizaciones. No aplica.

3.9. Información sobre cualquier tratamiento o procedimiento adicional que deba realizarse antes de utilizar el producto médico (por ejemplo, esterilización, montaje final, entre otros);

### Antes de instalar el software de ECG en reposo

En este capítulo, encontrará información acerca de la estructura del software de ECG en reposo, Welch Allyn CardíoPerfect.

### **Estructura**

La estación de trabajo está formada por dos elementos:

- Hardware: el registrador y la interfaz del ordenador.
- Software: el módulo de ECG en reposo, que se ejecuta en la estación de trabajo CardioPerfect de Welch Allyn.

El registrador debe estar conectado al equipo en el que se ejecuta el módulo.

### **Software**

El módulo ECG en reposo, se instala automáticamente con la estación de trabajo CardioPerfect de Welch Allyn. Para obtener instrucciones sobre cómo instalar y configurar la estación de trabajo CardioPerfect de Welch Allyn, consulte el manual de instalación y configuración.

### Hardware

Hay tres tipos distintos de registradores disponibles: el registrador portátil, el registrador MD y el registrador Pro. El registrador con un cable de paciente, con el cual se registra el ECG, está conectado al ordenador por medio de una interfaz. Existen diferentes tipos de interfaces:

- El registrador portátil o MD se comunica con el ordenador por medio de una fibra óptica que está conectada a Unilink (USB o RS232) o a una tarjeta CPCOM
- El registrador Pro utiliza un USB de Prolink o RS232 de Prolink para comunicarse con el ordenador

### ¿Instalar Unilink o la tarjeta CPCOM?

Unilink es una pequeña interfaz óptica/eléctrica. Existen dos versiones de Unilink: Unilink RS232 o serie y Unilink USB.

El sistema de registro de ECG Welch Allyn CardioPerfect puede suministrarse opcionalmente con una tarjeta CPCOM. Se trata de una tarjeta de expansión que se conecta a una ranura de expansión PC!. Esta tarjeta realiza las mismas funciones que Unilink pero, en comparación con la versión RS232, dispone de una función adicional que permite guardar en la memoria intermedia los datos entrantes.

### Instalación del módulo ECG en reposo

Antes de iniciar el registro de ECG, debe realizar lo siguiente:

- Instalar el hardware
- Instalar los controladores adecuados (si utiliza una tarjeta CPCOM o un dispositivo Unilink USB)
- Configurar el software

MAGEN S.A **CAN IMAGEN S.A.**<br>Cadirola Fernande<br>Sing Cadirola Tecnico Cadirola Ferrico<br>L. Cadirol Tecnico<br>Durector Tecnico th the Feed<br>Krist Teen

TECNOIMAGE NUINEACTIC stde tic.  $A<sub>O</sub>$ 

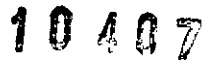

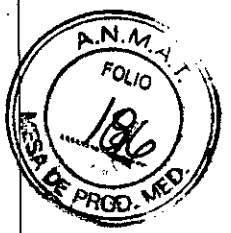

Los procedimientos de instalación de las tarietas CPCOM dependen del sistema <sup>e</sup> operativo del equipo. Por consiguiente, todas las instrucciones incluyen explicaciones' para cada sistema operativo.

Para registrar un ECG en reposo, debe seguir los siguientes pasos globales. Cada paso se explica con mayor detalle en las páginas siguientes.

1. Coloque los electrodos en el paciente.

2. En la estación de trabajo, seleccione o cree un paciente.

3. Cree un nuevo test. Aparecerá el monitor a tiempo real. Welch Allyn CardioPeñect le solicitará que encienda el registrador.

4. Encienda el registrador. Si se utiliza un registrador Pro no aparecerá ningún mensaje, el registrador se encenderá automáticamente. El monitor a tiempo real muestra las trazas del ECG.

5. Seleccione el modo de visualización de las derivaciones y seleccione una tira de ritmo.

6. En caso necesario, aplique un filtro de CA para eliminar el posible ruido debido a la interferencia de la red principal de CA.

7. En el monitor a tiempo real, espere a que la señal se estabilice y haga clic en el botón Record (Registrar) para iniciar el registro. El progreso del registro se muestra en el indicador situado en la parte inferior de la ventana.

8. Una vez finalizado el registro, Welch Allyn CardioPeñect le solicitará que apague el registrador. Si se utiliza un registrador Pro con conexión USB, el registrador se apagará automáticamente y no aparecerá ningún mensaje. Welch Allyn CardioPeñect guarda automáticamente el ECG y calcula el promedio de los complejos.

9. Desconecte al paciente. El ECG registrado se muestra automáticamente.

#### Colocar electrodos en el paciente

Importante: Dado que Welch Allyn CardioPerfect es un electrocardiógrafo de 12 derivaciones, deben conectarse todos los electrodos. Una correcta preparación de la piel (abrasión en caso necesario) y la colocación de los electrodos son factores muy importantes para obtener una buena calidad de la señal.

Importante: Cuando conecte los electrodos al paciente, asegúrese de que los electrodos y sus conectores (también el electrodo RUN) no están en contacto con otras partes conductoras (incluido el suelo).

#### Electrodos en las extremidades

• Cuando efectúe un registro de ECG en reposo, los electrodos en las extremidades deben estar conectados a las rodillas y muñecas (como se muestra abajo).

GEN S.A Cadirola Fernande Cadirola Lettre<br>arccior Técnico 1771 peos<br>Eclor

NOIMAGE S.A volMAGEIN O.M.<br>Valeria Villaverde լ c. A O O

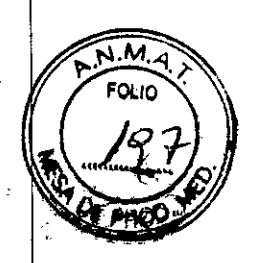

Electrodos en las precordiales COnecte los electrodos en las preccrdiales en las siguientes posiciones:

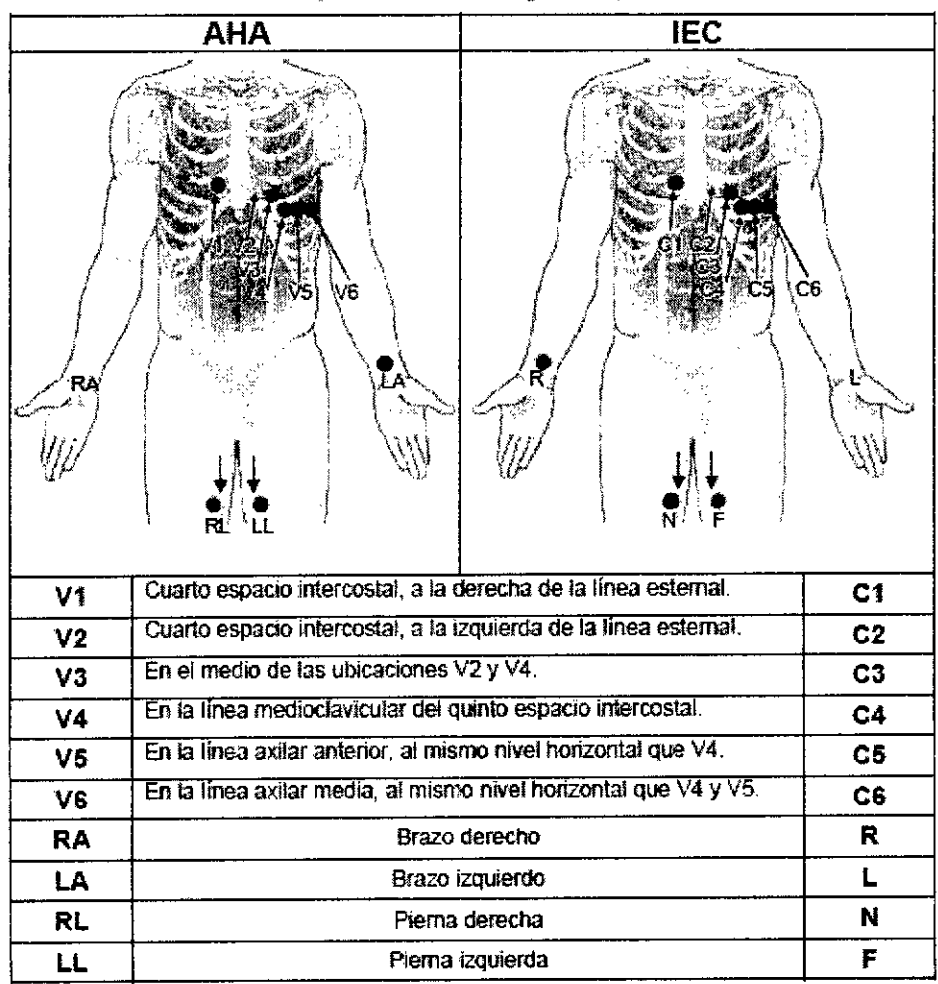

### Electrodos reutilizables

Los electrodos deben estar bien sujetos. La pasta, crema o gel para electrodos debe cubrir un área equivalente al tamaño del electrodo, pero no debe extenderse más allá, especialmente en el tórax.

### Electrodos de parche desechables

Electrodos desechables que tienen material conductivo sólo en la cara del adhesivo. El parche debe estar colocado entre el adaptador del electrodo (si se sujeta con una pinza) o sobre éste (si se sujeta con un conector tipo clavija o botón de presión) y debe permanecer plano. Evite colocar el adaptador del electrodo tan cerca de la parte circular del electrodo que el parche del electrodo quede doblado o que el contacto se realice con el gel conductor. Tire suavemente del adaptador del electrodo para asegurarse de que está bien colocado sobre el electrodo. Es importante conseguir una colocación adecuada y precisa del electrodo en el primer intento. El gel adhesivo pierde eficacia cada vez que se quita y se coloca el electrodo sobre la piel.

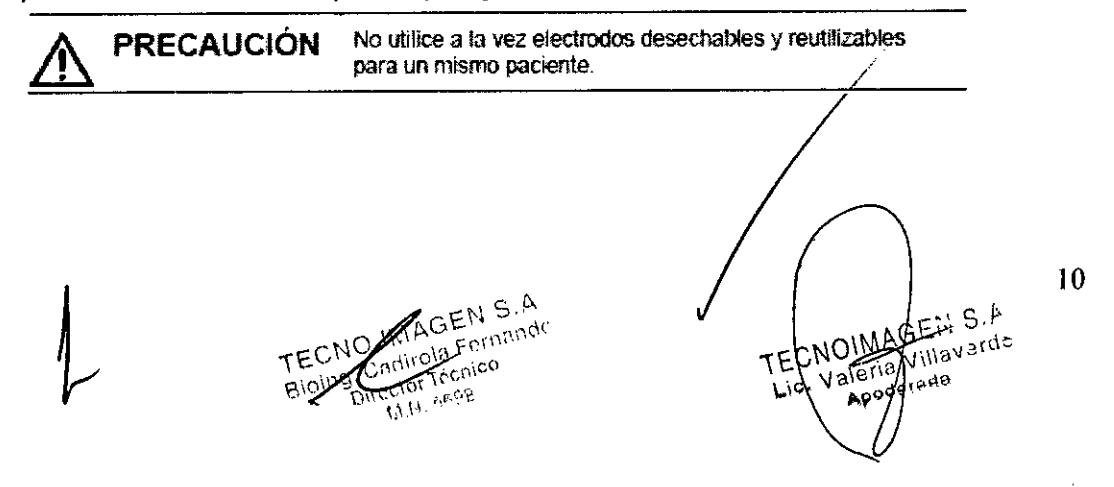

### i<sup>o</sup> <sup>4</sup> <sup>O</sup> <sup>7</sup>'

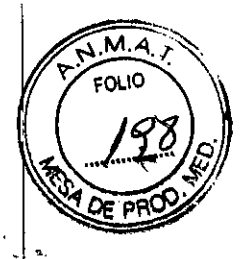

 $\mathbf{r}$ 

3.10. Cuando un producto médico emita radiaciones con fines médicos, la información relativa a la naturaleza, tipo, intensidad y distribución de dicha radiación debe ser descripta;

### **No** aplica.

3.11. Las precauciones que deban adoptarse en caso de cambios del funcionamiento del producto médico;

Cuando sea necesaria una reparación o sustitución, se recomienda realizar estas operaciones en el centro de servicio autorizado más cercano, El usuario del producto será el único responsable de cualquier mal funcionamiento que se produzca como consecuencia de un uso incorrecto, un mantenimiento defectuoso, una reparación inadecuada, o daños o alteraciones realizados por personal ajeno a Welch Allyn o su servicio autorizado.

### Reparaciones

Si el producto requiere servicio de reparación en garantía, con ampliación de garantía o sin garantía, llame en primer lugar al Centro de asistencia técnica de Welch Allyn más cercano,

Un representante le ayudará a resolver el problema e intentará resolverlo por teléfono, para evitar devoluciones innecesarias.

### Asistencia técnica

Si tiene algún problema técnico que no puede resolver con las herramientas proporcionadas, póngase en contacto con nuestro departamento de Instalación y asistencia o diríjase a su distribuidor local.

Si se pone en contacto con el departamento de Instalación y Asistencia por teléfono, correo electrónico o fax, deberá facilitar la información siguiente:

- Nombre, empresa, dírección, teléfono, fax y correo electrónico.
- Número de serie del producto.
- Nombre exacto del producto y número de versión.
- Tipo de sistema operativo.
- Tipo de instalación (red o autónoma).
- Copia del formulario de asistencia técnica:
- Descripción completa del problema y los pasos necesarios para reproducirlo.
- Siempre que sea posible es conveniente indicar el mensaje exacto del error.

3.12. Las precauciones que deban adoptarse en lo que respecta a la exposición, en condiciones ambientales razonablemente previsibles, a campos magnéticos, a influencias eléctricas externas, a descargas electrostáticas, a la presión o a variaciones de presión, a la aceleración a fuentes térmicas de ignición, entre otras;

### Compatibilidad electromagnética

Al utilizar el electrocardiógrafo CardioPerfect Pro, se debe considerar y evaluar la compatibilidad electromagnética con los dispositivos cercanos. El electrocardiógrafo CardioPerfect Pro cumple los limites de compatibilidad electromagnética establecidos en la norma lEC 601-1-2. ./

/

 $11$ 

TECNOIMAREN S.A.

Apode

Valeria Villavarde

IMAGEN S.A IMAGEN Street ctor Técnico  $W_{11}$  i.e.  $V_{20}$ tire

 $M.A.7$ FOLIO

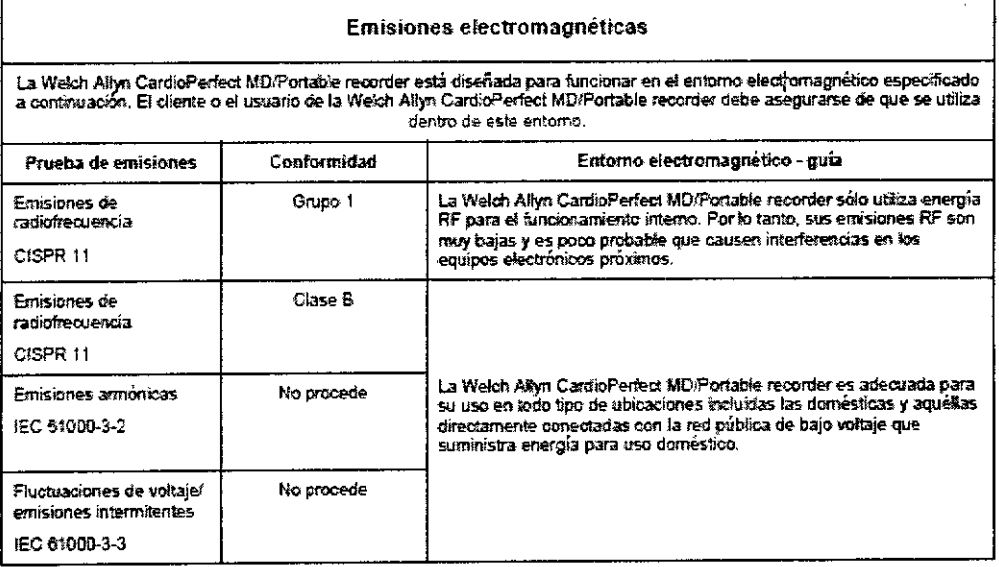

PRECAUCIÓN Antes de utilizar el electrocardiógrafo, se deben evaluar las interferencias de radiofrecuencia entre éste y los equipos transmisores o receptores de radiofrecuencia en el lugar de utilización (incluido el equipamiento electroquirúrgico cercano al electrocardiógrafo), puesto que las interferencias pueden afectar negativamente al rendimiento del electrocardiógrafo.

PRECAUCIÓN El electrocardiógrafo Cardio Perfect es sensible a las interferencias de radiofrecuencia provenientes de fuentes (con baja inmunidad a la radiofrecuencia) que superen los límites establecidos en la norma IEC 601-1-2, como picos de tensión o interferencias de otros dispositivos médicos, equipos celulares, equipos informáticos v transmisiones de radio/televisión.

Para reducir las interferencias de compatibilidad electromagnética, se debe mantener el electrocardiógrafo lo más alejado posible de la fuente de emisión. Si necesita ayuda, llame al representante de servicio local de Welch Allyn.

PRECAUCIÓN El médico o la persona que autorice el médico debe evaluar los artefactos que la interferencia electromagnética provoca en el ECG, para determinar si influyen negativamente en el diagnóstico o el tratamiento del paciente.

Al igual que el resto de dispositivos electrónicos, el electrocardiógrafo es sensible a las descargas electrostáticas (ESD). Las descargas electrostáticas suelen producirse cuando se transmite energía electrostática al paciente, los electrodos o al electrocardiógrafo. Las descargas electrostáticas pueden producir artefactos en el ECG que aparezcan como picos delgados en la pantalla del electrocardiógrafo o en el informe impreso. Si se produce una descarga electrostática, la interpretación del ECG que realiza el electrocardiógrafo puede diferir de la del médico.

PRECAUCIÓN Welch Allyn no se hace responsable de ningún fallo como consecuencia de interferencias de radiofrecuencia entre los componentes electrónicos médicos de Welch Allyn y los equipos que generen radiofrecuencia cuando los niveles de radiofrecuencia superen los establecidos en las normas aplicables.

MAGEN S.A Cadirola Fernande

12 NOTMAGEN S.A. villavarde TEC walerig Lic. Apoderada

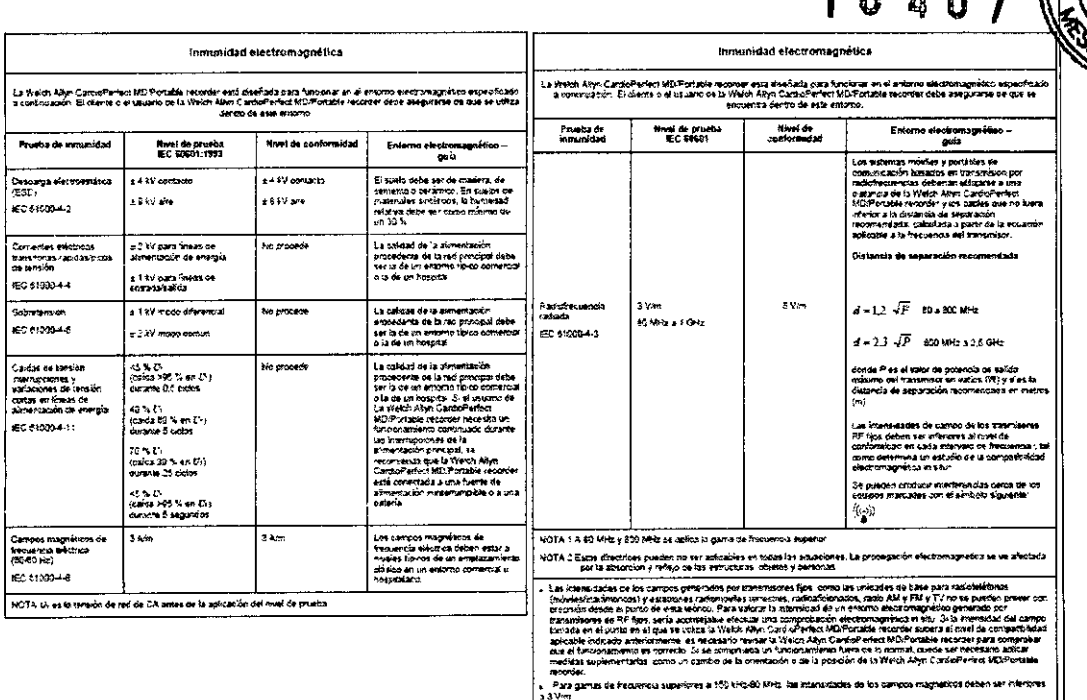

 $M.A$ FOLIO

 $4.0.4.0.7$ 

3.13. Información suficiente sobre el medicamento o los medicamentos que el producto médico de que trate esté destinado a administrar, incluida cualquier restricción en la elección de sustancias que se puedan suministrar; No aplica

3.14. Las precauciones que deban adoptarse si un producto médico presenta un riesgo no habitual específico asociado a su eliminación;

### **ADVERTENCIA**

Deshágase de todos los componentes de electrocardiografía de acuerdo con las normativas locales.

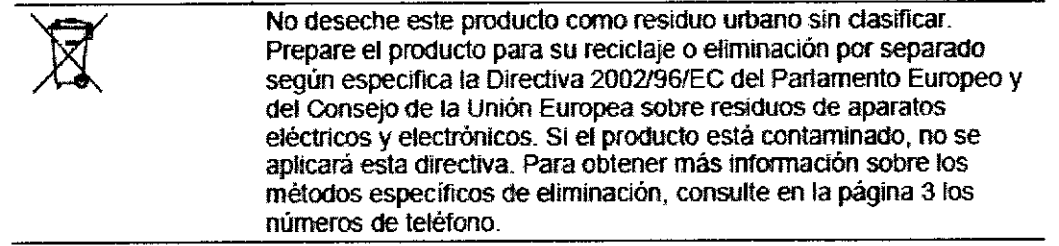

3.15. Los medicamentos incluidos en el producto médico como parte integrante del mismo, conforme al ítem 7.3. del Anexo de la Resolución GMC N°72/98 que dispone sobre los Requisitos Esenciales de Seguridad y Eficacia de los productos médicos;

No aplica.

3.16. El grado de precisión atribuido a los productos médicos de medición. No aplica.

**OUNAGEN S.A** Cadirola Fernando 13 TECN **Director Técnico TECNOILLASEIV S.A.**  $H/T$  opps Valeria .<br>ada ووءه

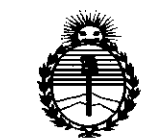

*~inisterio tie Sa[uti Secretaria tie Pofiticas, 'R!aufación e Institutos }lN'M}lT*

### ANEXO CERTIFICADO DE AUTORIZACIÓN E INSCRIPCIÓN

### Expediente NO: 1-47-8616-14-1

El Administrador Nacional de la Administración Nacional de Medidamentos, Alimentos y Tecnología Médica (ANMAT) certifica que, mediante la Disposición Nº -.....1.0..4.0.7 <sup>y</sup> de acuerdo con lo solicitado por TECNOIMAGENjS'A" se autorizó la inscripción en el Registro Nacional de Productores y Productos de Tecnología Médica (RPPTM), de un nuevo producto con los siguientes datos identificatorios característicos:

Nombre descriptivo: Electrocardiógrafo (ECG) en Reposo Basado en Computador. Código de identificación y nombre técnico UMDNS: 11-407 Electrocardiógrafos.

Marca(s) de (los) producto(s) médico(s): WELCH ALLYN.

Clase de Riesgo: II.

Indicación/es autorizada/s: Electrocardiógrafo basado en computador, en reposo, para el registro de electrocardiograma de 12 derivaciones estándar. Para grabación de la actividad eléctrica cardíaca y detección de la existencia o no de trastornos de la actividad cardíaca en reposo.

Modelos:

CPR-UI-UB-D ECGen Reposo PCR100, interpretativo, AHA.

CPR-UN-UB-D ECGen Reposo PCR100, no interpretativo, AHA.

CPR-UN-UB-D-1200 ECGen reposo PCR100, no interpretativo, 1200 Hz, AHA.

*LV*

*..jl*

Accesorios:

58549-0000 Adaptador, snap (broche), cable para pacientes, reposo, 10.

58581-0000 Adaptador tipo cocodrilo (10).

PRO-60023 Montaje cable USB Prolink (3M).

PRO-60023-R Montaje cable USB Prolink (5M).

RE-CABLE-EXTS Set de extensión de cables tipo banana.

RE-PC-AHA-BAN Cable para pacientes, en reposo, PRO, tipo banana, AHA.

RE-PC-IEC-BAN Cable para pacientes, en reposo, PRO, tipo banana, lEC.

RE-PC-IEC-BANL Cable para pacientes, largo, en reposo, PRO, BAN, lEC.

RE-POR-BAT-COV Cubierta de batería portátil.

RE-SW-HRV Opción variabilidad frecuencia cardíaca para WACPW.

RE-SW-MEANS Software de dispersión QT/JT.

RE-SW-PEDIA ECG en reposo automático pediátrico interpretativo.

RE-SW-QT Software de dispersión *QT/JT.*

RE-SW-RR Software de intervalo RR.

RE-SW-VCG Vectorcardiograma.

SW-CCW-TELEM Telemedicine opción para WACPW.

Período de vida útil: 5 años.

Condición de expendio: Venta exclusiva a profesionales e instituciones sanitarias Nombre del fabricante: Welch Allyn, Inc.

Lugar de elaboración: 4341 State Street Rd., Skaneateles Falls NY 13153 Estados Unidos.

 $\mathcal{U}$ 

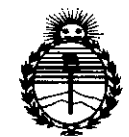

Ministerio de Salud Secretaría de Políticas, Regulación e Institutos ANMAT

Se extiende a TECNOIMAGEN S.A. el Certificado de Autorización e Inseripción del PM-1075-95, en la Ciudad de Buenos Aires, a ... $\beta$  3.  $D/C$ . 2015..., siendo su vigencia por cinco (5) años a contar de la fecha de su emisión.  $\sqrt{1 - 1}$ 

DISPOSICIÓN Nº

0407 1

OR LEONARDO VERNA

SUBADMINISTRADOR NACIONAL DECRETO Nº 1368/2015 **A.N.M.A.T.**